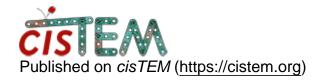

Home > Template matching via command line

## Template matching via command line

Tue, 02/01/2022 - 19:07 #1

## CyntiaT

Template matching via command line

Hello everyone, And Happy New year!

Is it possible to run 2DTM via command line?

Best,

Cyntia

Thu, 02/03/2022 - 11:58 #2

Yes, but the job cannot be

Yes, but the job cannot be parallelized across several machines/nodes. The parallelization is a function of the GUI.

Thu, 02/03/2022 - 16:52 #3

himesb

Hi Cyntia

The program name is "match\_template"

Running this from the CLI will bring up an interactive prompt.

## <u>Log in</u> or <u>register</u> to post comments

**Source URL:**<a href="https://cistem.org/template-matching-command-line?page=0">https://cistem.org/template-matching-command-line?page=0</a>